Муниципальное автономное общеобразовательное учреждение «Средняя школа № 1» Петропавловск-Камчатскогогородскогоокруга

СОГЛАСОВАННО Заместитель директора по воспитательной работе

\_\_\_\_\_\_\_\_\_\_\_\_\_\_\_ Н.В.Ильина

УТВЕРЖДЖАЮ Директор МАОУ «Средняя школа № 1»

С.В.Беликов

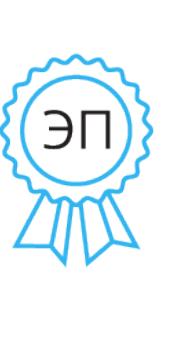

Беликов Сергей Викторович Директор МАОУ " Средняя школа № 1", удостоверяющий центр: УФК по Камчатскому краю, серийный номер сертификата: 4b72d522638a6c9283 814205c7fed38c 2023.09.04 10:33: 40+12'00'

**РАБОЧАЯ ПРОГРАММА** внеурочной деятельности **«Конструкторы будущего» (5,6,7,8,9 классы)** Общеинтеллектуальное направление

**Общее количество часов 280 ч. Количество часов в неделю: для каждого класса по 2 ч.**

> Составитель: Учитель технологии Григорьев Сергей Александрович

Петропавловск-Камчатский 2021-2022 учебный год

#### **Пояснительная записка**

Рабочая программа составлена в соответствии с Федеральным законом № 273 «Об образовании в Российской Федерации» от 29.12.2012 г. (с изменениями и дополнениями), на основе Федерального государственного стандарта основного общего образования, а также в соответствии с решением федерального учебно-методического объединения по общему образованию Министерства образования и науки РФ (Протокол заседания от 8 апреля 2015 г. № 1/15).

 При составлении планирования учитывались навыки и умения учащихся, которые они получили на уроках технологии в начальной школе. Актуальность курса заключается в том, что он направлен на формирование творческой личности, живущей в современном мире. Технологические наборы LEGOMINDSTORMSEV3 ориентированы на изучение основных физических принципов и базовых технических решений, лежащих в основе всех современных конструкций и устройств.

 Используя персональный компьютер или ноутбук с программным обеспечением, элементы из конструктора, ученики могут конструировать управляемые модели роботов. Загружая управляющую программу в специальный микрокомпьютер, и присоединяя его к модели робота, учащиеся изучают и наблюдают функциональные возможности различных моделей роботов. Робот работает независимо от настольного компьютера, на котором была написана управляющая программа. Получая информацию от различных датчиков и обрабатывая ее, EV3 управляет работой моторов.

 Итоги изученных тем подводятся созданием учениками собственных автоматизированных моделей, с написанием программ, используемых в своих проектах, и защитой этих проектов.

Данная программа может быть использована в работе для обучающихся с задержкой психического развития и учитывает особенности их психофизического развития, индивидуальные возможности и обеспечивает коррекцию нарушений развития и социальную адаптацию.

В соответствии с данной программой обучающиеся с ЗПР получают образование, сопоставимое по итоговым достижениям к моменту завершения обучения с образованием обучающихся, не имеющих ограничений по возможностям здоровья.

#### **Цели курса:**

- заложить основы алгоритмизации и программирования с использованием роботаLEGOMindstormsEV3;
- научить использовать средства информационных технологий, чтобы проводить исследования и решать задачи в межпредметной деятельности;
- заложить основы информационной компетентности личности, т.е. помочь обучающемуся овладеть методами сбора и накопления информации, современных технологий, их осмыслением, обработкой и практическим применением через урочную, внеурочную деятельность, систему дополнительного образования, в том числе с закреплением и расширением знаний по английскому языку;
- повысить качество образования через интеграцию педагогических и информационных технологий.

#### **Задачикурса:**

- научить конструировать роботов на базе микропроцессора EV3;
- научить работать в среде программирования;
- научить составлять программы управления Лего-роботами;
- развивать творческие способности и логическое мышление обучающихся;
- развивать умение выстраивать гипотезу и сопоставлять с полученным результатом;
- развивать образное, техническое мышление и умение выразить свой замысел;
- развивать умения работать по предложенным инструкциям по сборке моделей;
- развивать умения творчески подходить к решению задачи;
- развивать применение знаний из различных областей знаний;
- развивать умения излагать мысли в четкой логической последовательности, отстаивать свою точку зрения, анализировать ситуацию и самостоятельно находить ответы на вопросы путем логических рассуждений;
- получать навыки проведения физического эксперимента;
- получить опыт работы в творческих группах;
- ведение инновационной, научно-исследовательской, экспериментальной и проектной деятельности в области робототехники.

Программа рассчитана на детей в **возрасте 10-15** лет.

# Срок реализации программы **4 года**.

Занятия проводятся в **четырех** возрастных группах:

- 10-11 лет (5 класс) 2 часа в неделю;
- 11-12 лет (6 класс) 2 часа в неделю;
- 12-13 лет (7 класс) 2 часа в неделю;
- 13-15 лет (8-9 класс) 2 часа в неделю.

# **Методы обучения**

- *Познавательный*(восприятие, осмысление и запоминание учащимися нового материала с привлечением наблюдения готовых примеров, моделирования, изучения иллюстраций, восприятия, анализа и обобщения демонстрируемых материалов);
- *Метод проектов* (при усвоении и творческом применении навыков и умений в процессе разработки собственных моделей)
- *Систематизирующий* (беседа по теме, составление систематизирующих таблиц, графиков, схем и т.д.)
- *Контрольный метод* (при выявлении качества усвоения знаний, навыков и умений и их коррекция в процессе выполнения практических заданий)
- *Групповая работа* (используется при совместной сборке моделей, а также при разработке проектов)

## **Формыорганизациизанятий**

- лекция;
- презентация;
- практическоезанятие;
- $\checkmark$  соревнование;
- выставка.

# **Планируемые результаты.**

# **Выпускник научиться:**

 изучать конструкцию и принципы работы рабочих органов (двигателей, различных передаточных механизмов и трансмиссий различных видов техники;

- изучать конструкцию и принцип работы устройств и систем управления техникой, автоматических устройств бытовой техники;
- изготовлять модели рабочих органов техники;
- проводить и анализировать конструирование механизмов, простейших роботов, позволяющих решить конкретные задачи (с помощью стандартных простых механизмов, с помощью материального или виртуального конструктора);
- управлятьмоделямироботизированныхустройств;
- осуществлять сборку из деталей конструктора роботизированных устройств;
- передавать, копировать, сохранять программы;

#### **Выпускникполучит возможность научиться:**

- правила безопасной работы;
- сборке основных компонентов конструкторов ЛЕГО;
- различать конструктивные особенности различных моделей, сооружений и механизмов;
- использовать компьютерную среду, включающую в себя графический язык программирования;
- применять виды подвижных и неподвижных соединений в конструкторе;
- конструктивныеособенностиразличныхроботов;
- использоватьсозданныепрограммы;
- самостоятельно решать технические задачи в процессе конструирования роботов (планирование предстоящих действий, самоконтроль, применять полученные знания, приемы и опыт конструирования с использованием специальных элементов, и других объектов и т.д.);
- создавать реально действующие модели роботов при помощи специальных элементов по разработанной схеме, по собственному замыслу;
- создавать программы на компьютере для различных роботов;
- корректироватьпрограммыпринеобходимости;
- демонстрироватьтехническиевозможностироботов;

#### **Выпускник сможет уметь:**

- работать с литературой, с журналами, с каталогами, в интернете (изучать и обрабатывать информацию);
- самостоятельно решать технические задачи в процессе конструирования роботов (планирование предстоящих действий, самоконтроль, применять полученные знания, приемы и опыт конструирования с использованием специальных элементов и т.д.);
- создавать действующие модели роботов на основе конструктора ЛЕГО;
- создаватьпрограммынакомпьютере;
- передавать (загружать) программы;
- корректироватьпрограммыпринеобходимости;
- демонстрироватьтехническиевозможностироботов.

# **ТЕМАТИЧЕСКОЕ ПЛАНИРОВАНИЕ**

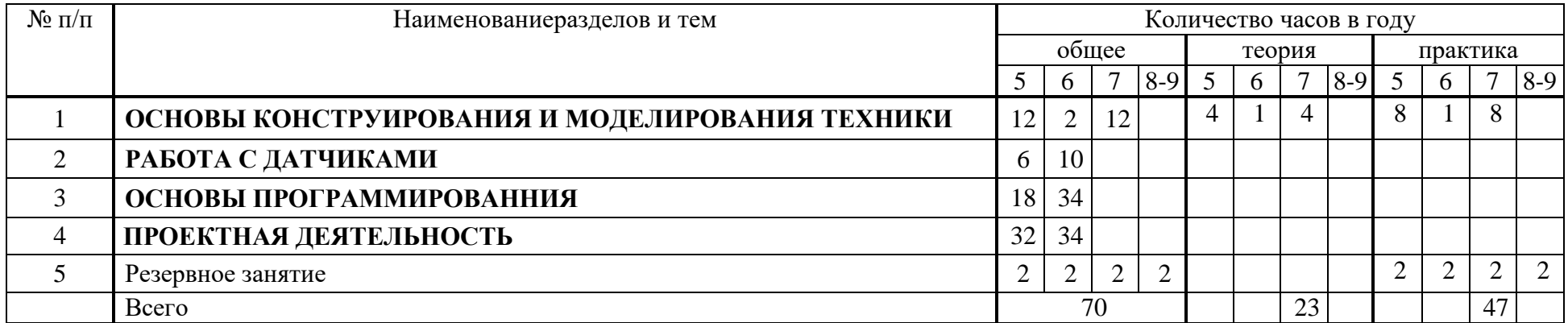

## **Содержание программы**

**ОСНОВЫ КОНСТРУИРОВАНИЯ И МОДЕЛИРОВАНИЯ ТЕХНИКИ**. В данном разделе программы предусматривается ознакомление слушателей с историей робототехники, знакомство с разными поколениями роботов. Ознакомление с целями и задачами курса «Образовательная робототехника». Кроме того, ребята будут знакомится с конструкторами LEGOMindstormsEV3, основным и ресурсным набором (детали, виды, артикулы, комплектация конструкторов, стоимость наборов. Техника безопасности при работе с конструктором.

РАБОТА С ДАТЧИКАМИ. Изучение характеристики EV3. Технология подключения к EV3 (включение и выключение, загрузка и выгрузка программ, порты USB, входа и выхода). Интерфейс и описание EV3 (пиктограммы, функции, индикаторы). Датчики. Принцип действия, установка и подключение. Программное обеспечение LEGO® MINDSTORMS® EducationEV3

**ОСНОВЫ ПРОГРАММИРОВАННИЯ** Общее знакомство с интерфейсом ПО LEGOMindstormsEV3. Ребята так же знакомятся и работают с программным обеспечением по «Самоучителю», изучают «Панель инструментов». Отрабатывают на практических занятиях работу датчиков и последовательность их включения в программу.

**ПРОЕКТНАЯ ДЕЯТЕЛЬНОСТЬ.** В данном разделе ребята на примерах инструктивных листов собирают и программируют роботов. Вносят коррективы в конструкцию и программное обеспечение по своему усмотрению. Создают технологические карты по сборке роботов и алгоритмы построения программ.

# **Материально-техническое обеспечение образовательного процесса**

В своей деятельности необходимо использовать все доступные средства школьного образовательного процесса, которые применяются в ходе изложения материала на уроках: технологии, информатики, физики, математики и т.д.

На уроках применяются робототехничекие наборы LEGO® MINDSTORMS® EducationEV3, а также ресурсные наборы для них. Возможно включение в рабочую среду других наборов для технического конструирования.

Так же следует активно применять средства ауди- и визуального восприятия: презентации, фотографии, фильмы и аудиозаписи. Дляэтого используем компьютеры (ноутбуки) и проекторы, интерактивные доски.

Возможно применение плакатов различной тематики.

# **Календарно-тематическое планирование для возрастной группы 10-11 лет (5 класс)**

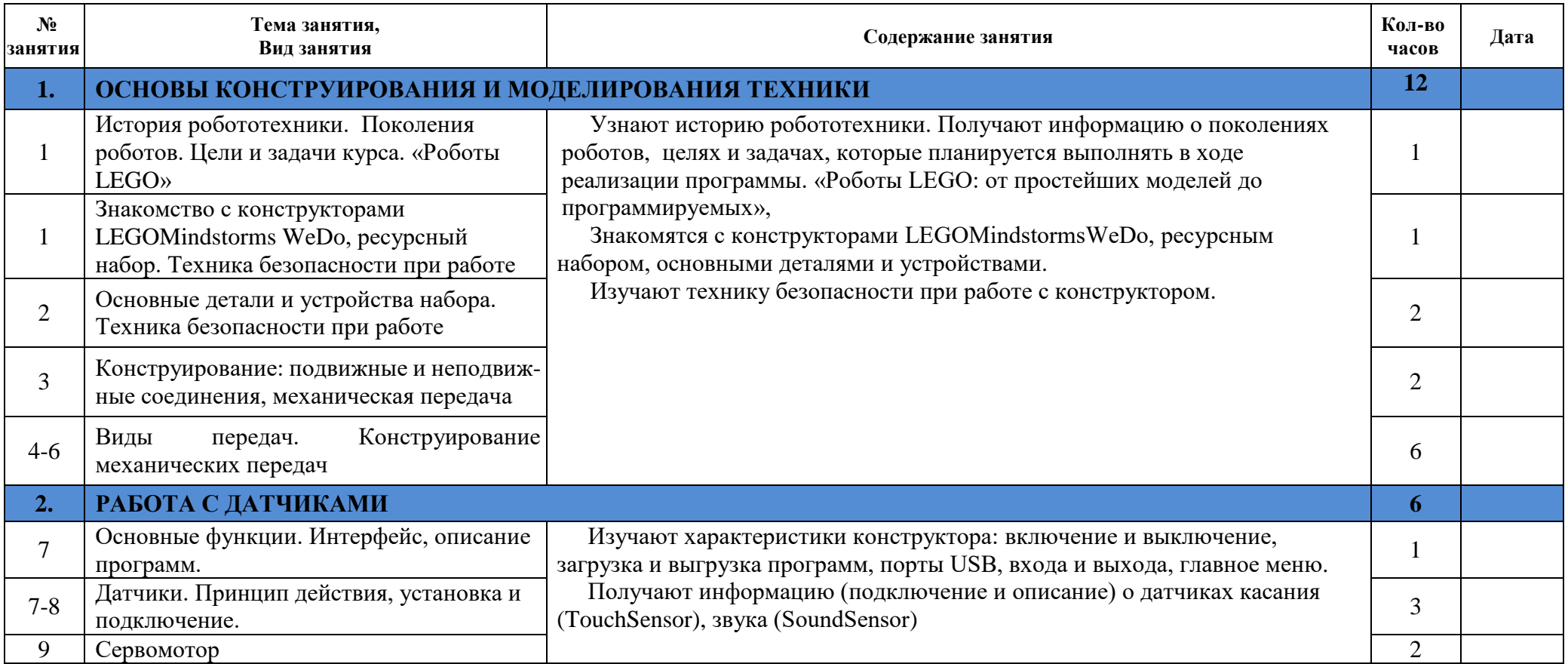

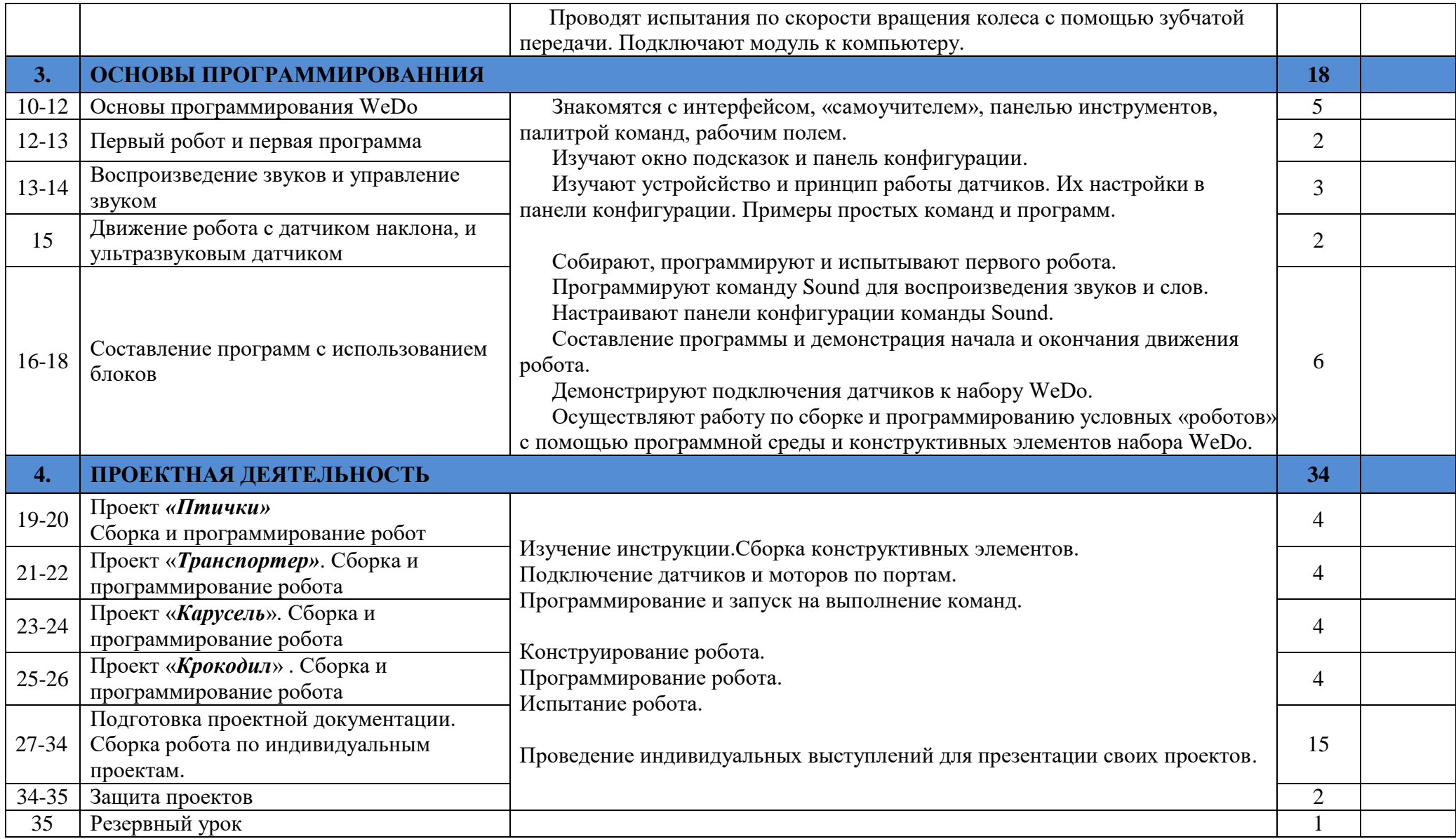

# **Календарно-тематическое планирование для возрастной группы 11-12 лет (6 класс)**

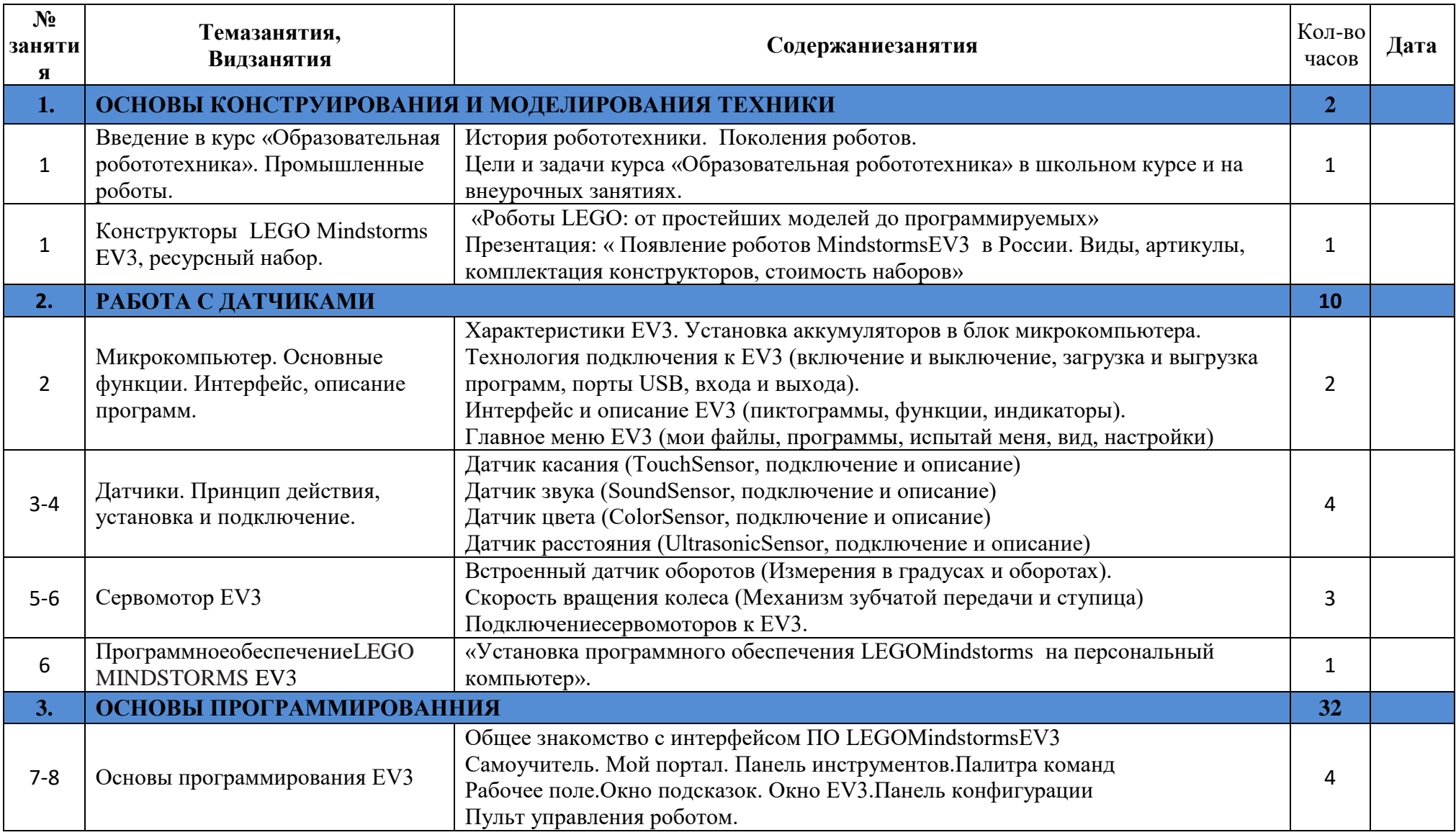

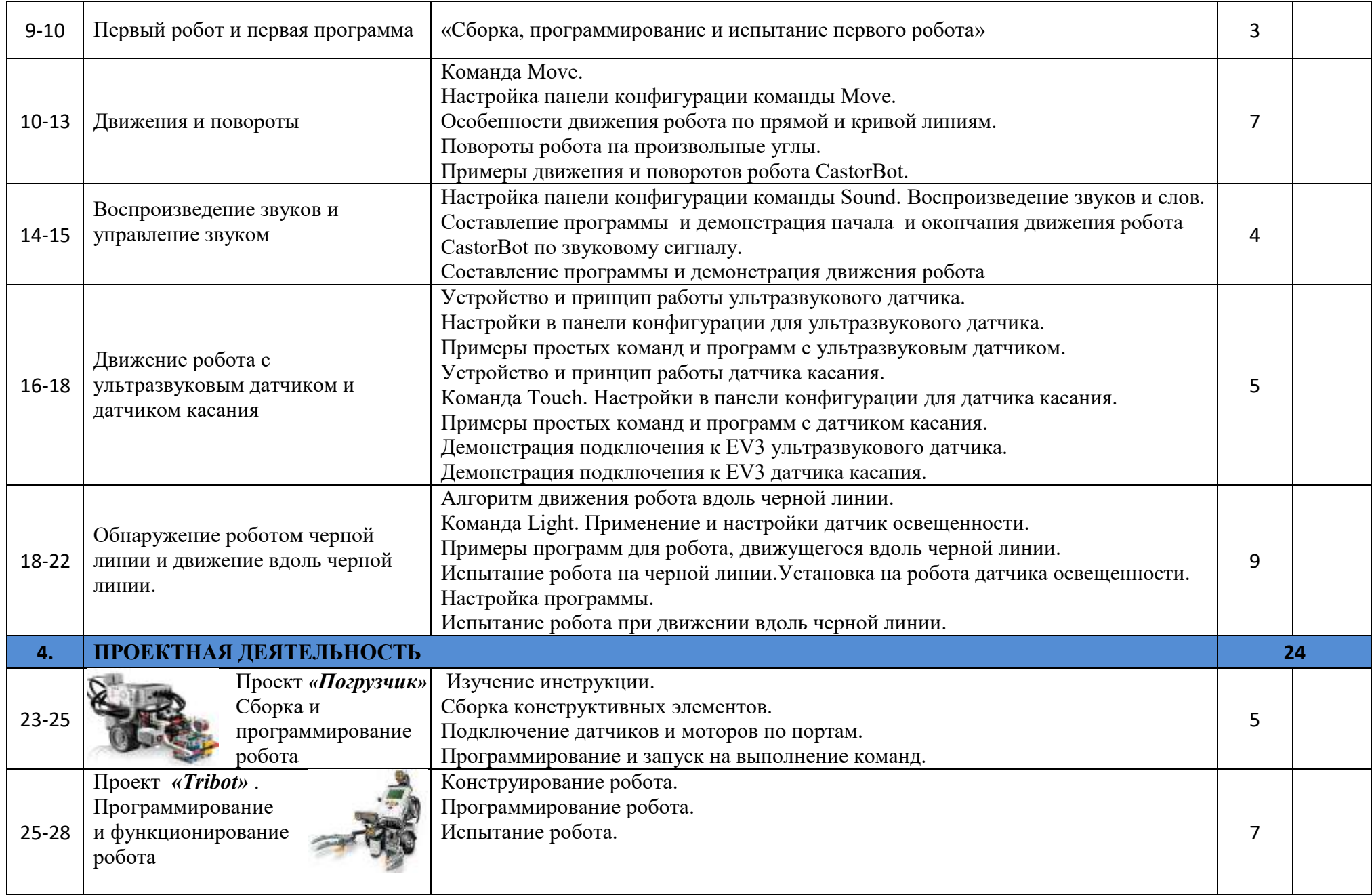

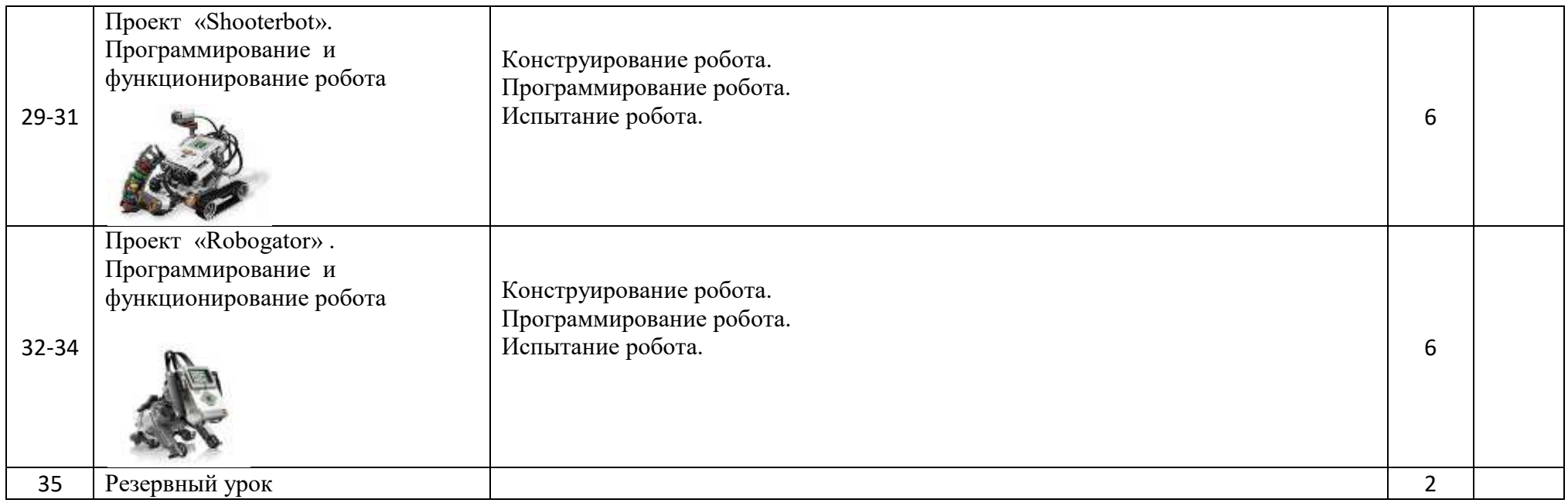

# **Календарно-тематическое планирование для возрастной группы 12-13 лет (7 класс)**

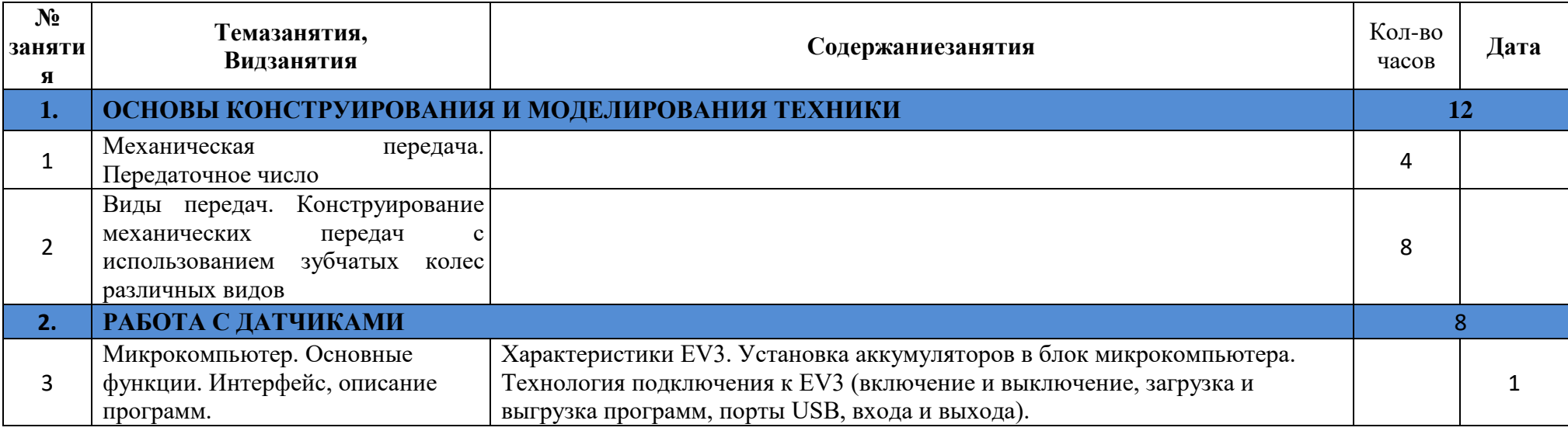

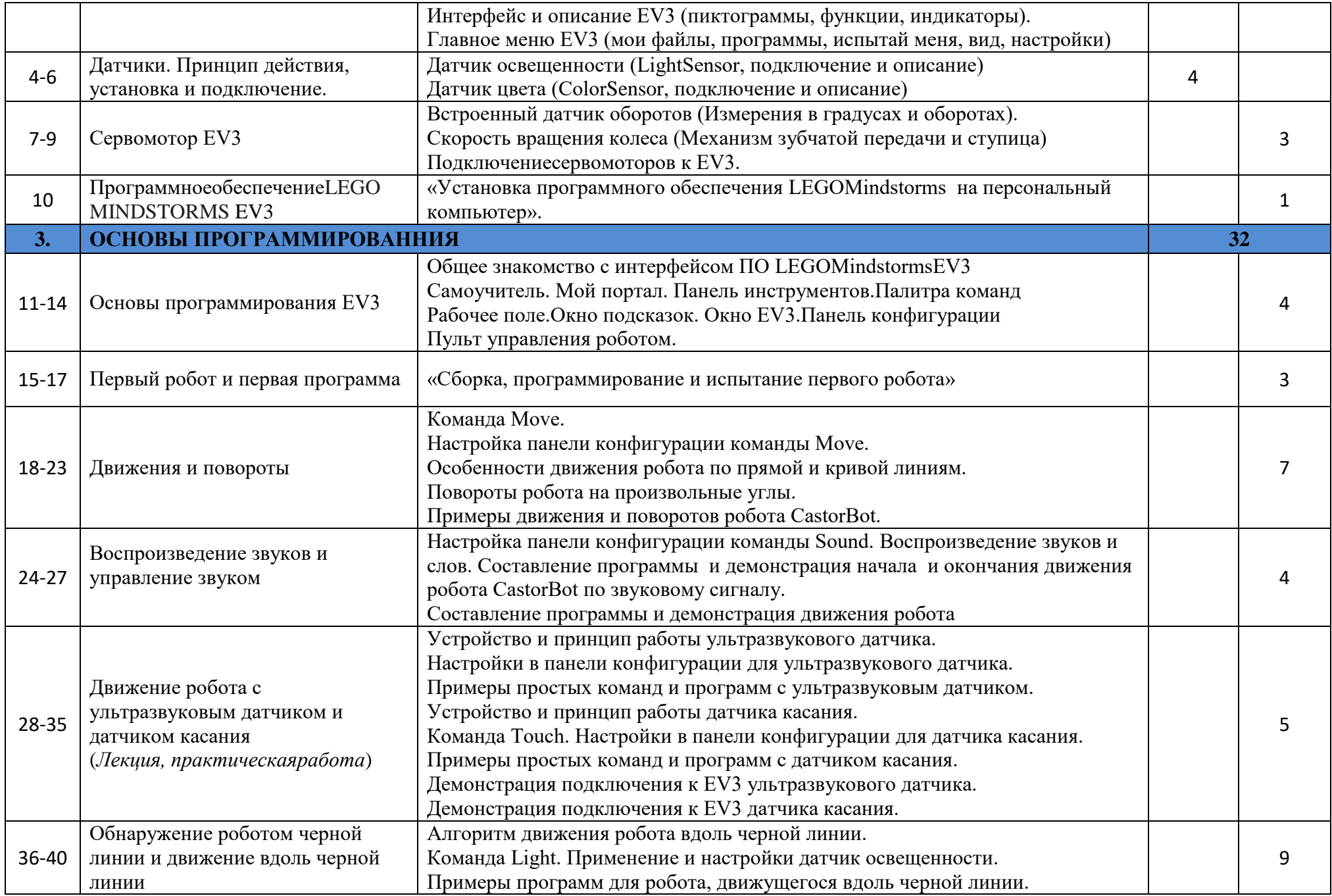

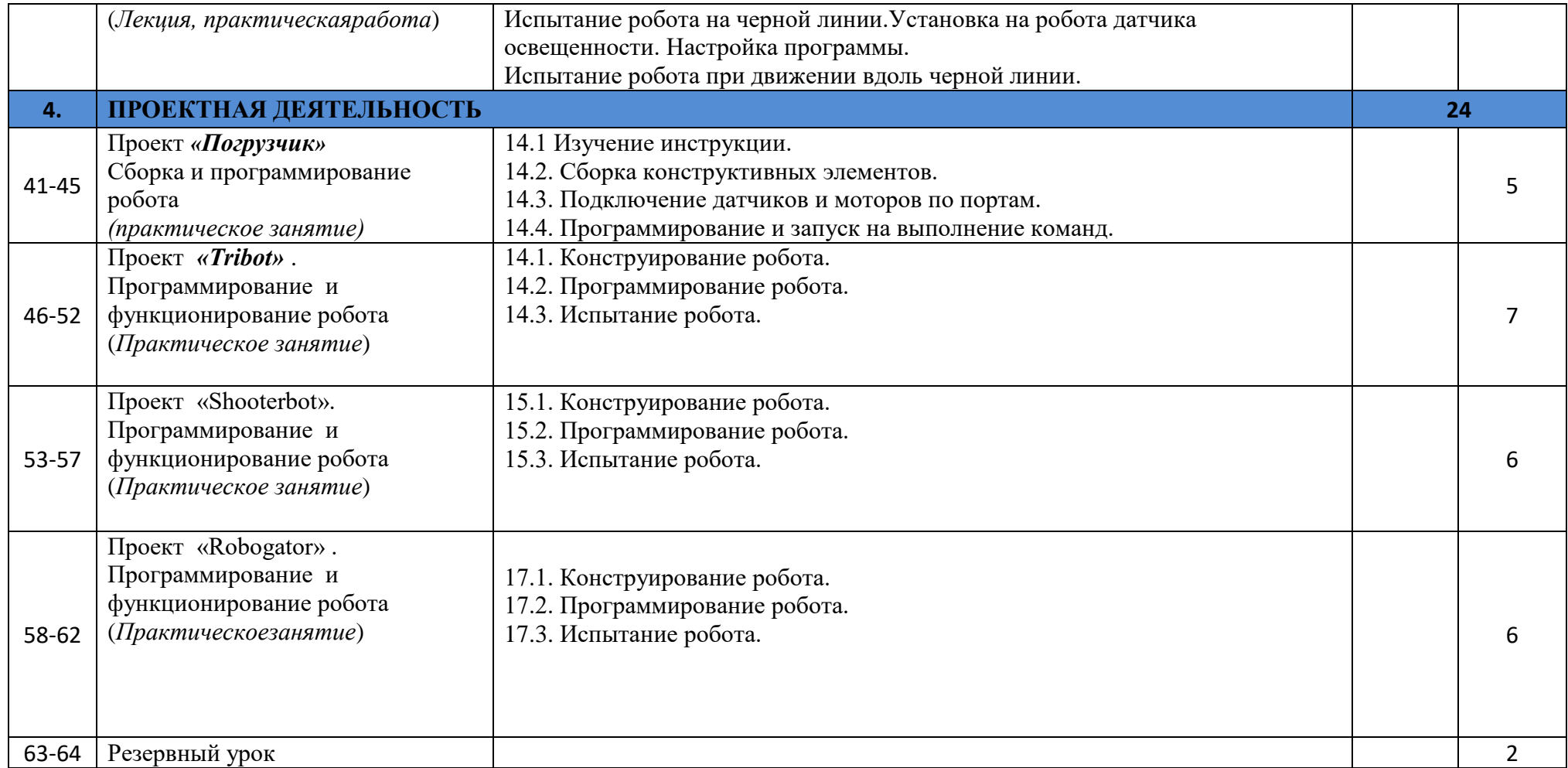

# **Список литературы**

Основным содержанием данного курса являются занятия по техническому моделированию, сборке и программирования роботов с использованием следующих материалов, и источников:

Литература для учителя:

- 1. Интернет-ресурс [http://www.mindstorms.su.](http://www.mindstorms.su/) Техническая поддержка для роботов.
- 2. Интернет-ресурс [http://www.prorobot.ru.](http://www.prorobot.ru/) Курсы робототехники и LEGO-конструирования в школе.
- 3. Информатика : учебники для 6-11 классов / И.Г. Семакин, Л.А. Залогова, С.В. Русаков, Л.В. Шестакова. 3-е изд. М. : БИНОМ. Лаборатория знаний.
- 4. «Первый шаг в робототехнику: практикум для 5-6 классов»/ Д.Г. Копосов. М.: БИНОМ. Лаборатория знаний.
- 5. Руководство для учителя в программном обеспечении LEGOMINDSTORMSSoftwareWeDo и EV3.

Литература для воспитанника:

- 1. Интернет ресурс [http://wikirobokomp.ru.](http://wikirobokomp.ru/) Сообщество увлеченных робототехникой.
- 2. Интернет ресурс [http://www.nxtprograms.com.](http://www.nxtprograms.com/) Современные модели робокап.
- 3. Руководство для ученика в программном обеспечении LEGOMINDSTORMSSoftwareWeDo и EV3.
- 4. Руководство «ПервоРобот. Введение в робототехнике». Журнал LEGO-урок